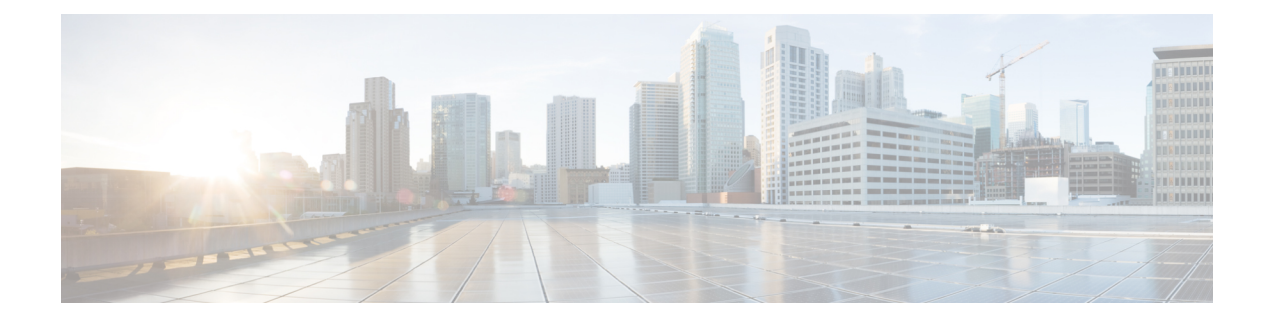

# **Configure Branch Threat Defense**

- [Overview](#page-0-0) of Cisco Branch Threat Defense , on page 1
- Supported IOS-XE [Platforms,](#page-0-1) on page 1
- [Supported](#page-0-2) IOS-XE Versions, on page 1
- [Prerequisites](#page-1-0) for Enabling Branch Threat Defense, on page 2
- Use the Branch Threat [Defense](#page-1-1) Wizard, on page 2

## <span id="page-0-0"></span>**Overview of Cisco Branch Threat Defense**

Cisco Branch Threat Defense is a router security technology that strengthens protection and saves time and money without having to deploy multiple-point security products. This technology mitigates security vulnerabilities in branch offices with direct Internet connections that bypass your data center, and encrypt communication between enterprise branches, headquarters, and data centers. See Cisco Branch Threat [Defense](http://www.cisco.com/c/en/us/products/security/router-security/integrated-threat-defense.html) [Guide](http://www.cisco.com/c/en/us/products/security/router-security/integrated-threat-defense.html).

You can use Cisco Prime Infrastructure to configure Branch Threat Defense starting from Regulatory Compliance use cases, and configure the technologies such as Zone-Based Firewall (ZBFW), Snort Intrusion Prevention System (IPS), Cloud Web Security (CWS) and OpenDNS.

#### **Related Topics**

[Supported](#page-0-1) IOS-XE Platforms, on page 1 [Supported](#page-0-2) IOS-XE Versions, on page 1 [Prerequisites](#page-1-0) for Enabling Branch Threat Defense, on page 2 Use the Branch Threat [Defense](#page-1-1) Wizard, on page 2

#### <span id="page-0-2"></span><span id="page-0-1"></span>**Supported IOS-XE Platforms**

The Branch Threat Defense functionality is supported on Cisco 4000 series Integrated Services Routers (ISR).

### **Supported IOS-XE Versions**

The Branch Threat Defense functionality is available in Cisco IOS-XE Release 15.5(3)S1 (16.3.1 when OpenDNS is configured) and later releases.

#### <span id="page-1-0"></span>**Prerequisites for Enabling Branch Threat Defense**

- This feature is available only in Security Packages which require a security license. Contact Cisco Support to obtain the license.
- Ensure that the Cisco 4000 series ISR has at least 8 GB of RAM. For more information, see the section "Virtual Service Resource Profile" in the Security [Configuration](http://www.cisco.com/c/en/us/td/docs/ios-xml/ios/sec_data_utd/configuration/xe-3s/sec-data-utd-xe-3s-book/snort-ips.html) Guide for Branch Threat Defense.
- Each router to be provisioned should already have a Snort IPS OVA present in the same location on its file-system. Use the "Copy OVA to Device" CLI template to distribute a Snort IPS OVA to each device to be provisioned before proceeding.

#### **Related Topics**

[Supported](#page-0-1) IOS-XE Platforms, on page 1 [Supported](#page-0-2) IOS-XE Versions, on page 1 Use the Branch Threat [Defense](#page-1-1) Wizard, on page 2

## <span id="page-1-1"></span>**Use the Branch Threat Defense Wizard**

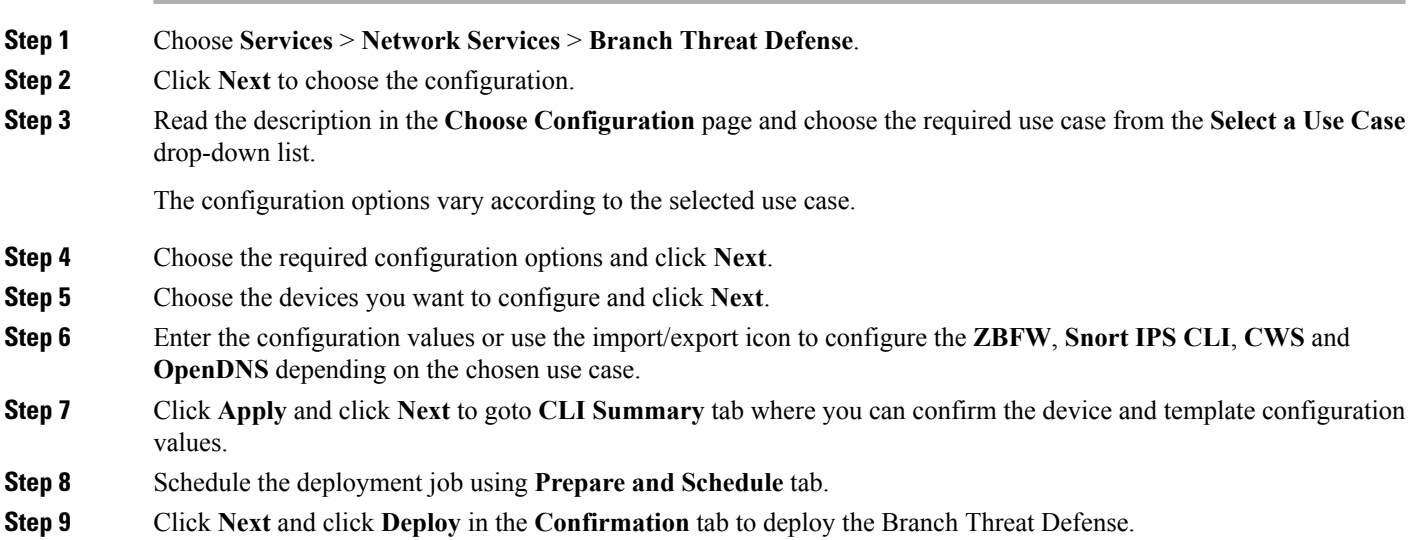

**Step 10** Click **Job Status** to view the job details in the **Job Dashboard**.

#### **Related Topics**

[Overview](#page-0-0) of Cisco Branch Threat Defense , on page 1 [Supported](#page-0-1) IOS-XE Platforms, on page 1 [Supported](#page-0-2) IOS-XE Versions, on page 1 [Prerequisites](#page-1-0) for Enabling Branch Threat Defense, on page 2